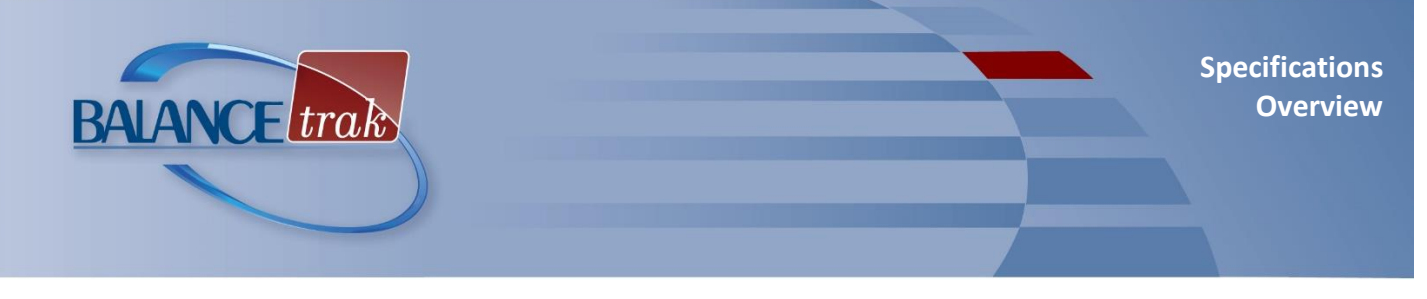

# **What is BALANCE***trak***?**

For recruiters, Human Resource personnel, and hiring managers – tasked with attracting, screening, and hiring the right candidates for job openings – BALANCE*trak* software provides recruiting-to-hiring support –

# **Home page Dashboard**

Key notifications, saved views, and graphical objects (Requisition status and recent Job Seekers) are at your fingertips.

# **Manage Requisitions**

Build job postings, with intuitive tools to:

- Develop, save, and reuse job descriptions
- Initiate or participate in an approval process
- Post to branded Career page and job boards
- Communicate with colleagues
- View Job Seekers who applied, with quick links to Job Seeker tools

## **Review Job Seekers**

- Search for candidates; review resumés
- Review and communicate with Job Seekers
- Set up Calendar events, and send Job Seeker information to others
- Submit candidates for third-party background check, and hires for onboarding
- Assign status to applicants
- Review openings a Job Seeker has applied to
- Submit or approve a candidate for hire Reports

Customize and output reports on key Requisition and applicant tracking statistics.

## **Job Seeker Experience**

Integrated with your organization's Website, a Career page will display custom content, job postings, and tools to assist Job Seekers.

• Mobile-optimized job application, including an available integration with *Indeed Apply*

# **Custom Implementation by Berkshire**

Berkshire's Implementation team will align settings to your organization's workflow, and for Federal contractors, install an applicant tracking system to support AA/EEO/VETS requirements:

- On-line prescreeners, applications, self-ID forms, assessments, and scoring schemes
- Unique requisition/hiring approval processes
- Integrations with job boards and other vendors
- Notification preferences and email templates

# **On-line Access**

- Compatible with Internet Explorer/Edge, Firefox, and Chrome. (For up-to-date information on browser compatibility, see: www.berkshireassociates.com/ browsersupport.aspx)
- Collaborate with an unlimited number of users from any location, at any time

## **Product Support**

- In-line Help documentation, video tutorials, and *Training Guide*
- Technical support by telephone and email is included as long as a client account is maintained.

## **Security**

- 256-bit https on-line platform via Transport Layer Security, data are encrypted in transit (For best safety, use a current browser.)
- Password requirements include minimum length, complexity, version control, and expiration
- Access to tasks and information is controlled by system roles and permissions
- 24/7-monitored data center with physical and network security is SSAE-16-certified and meets the PCI Data Security Standard

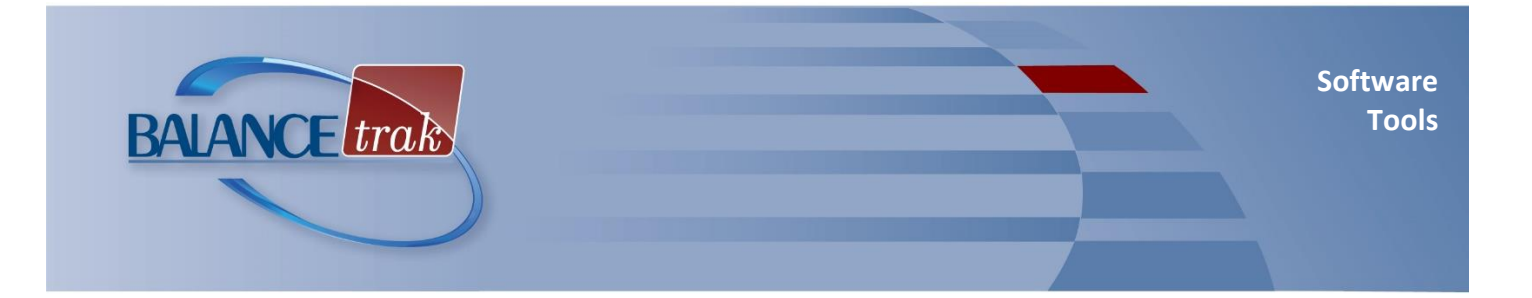

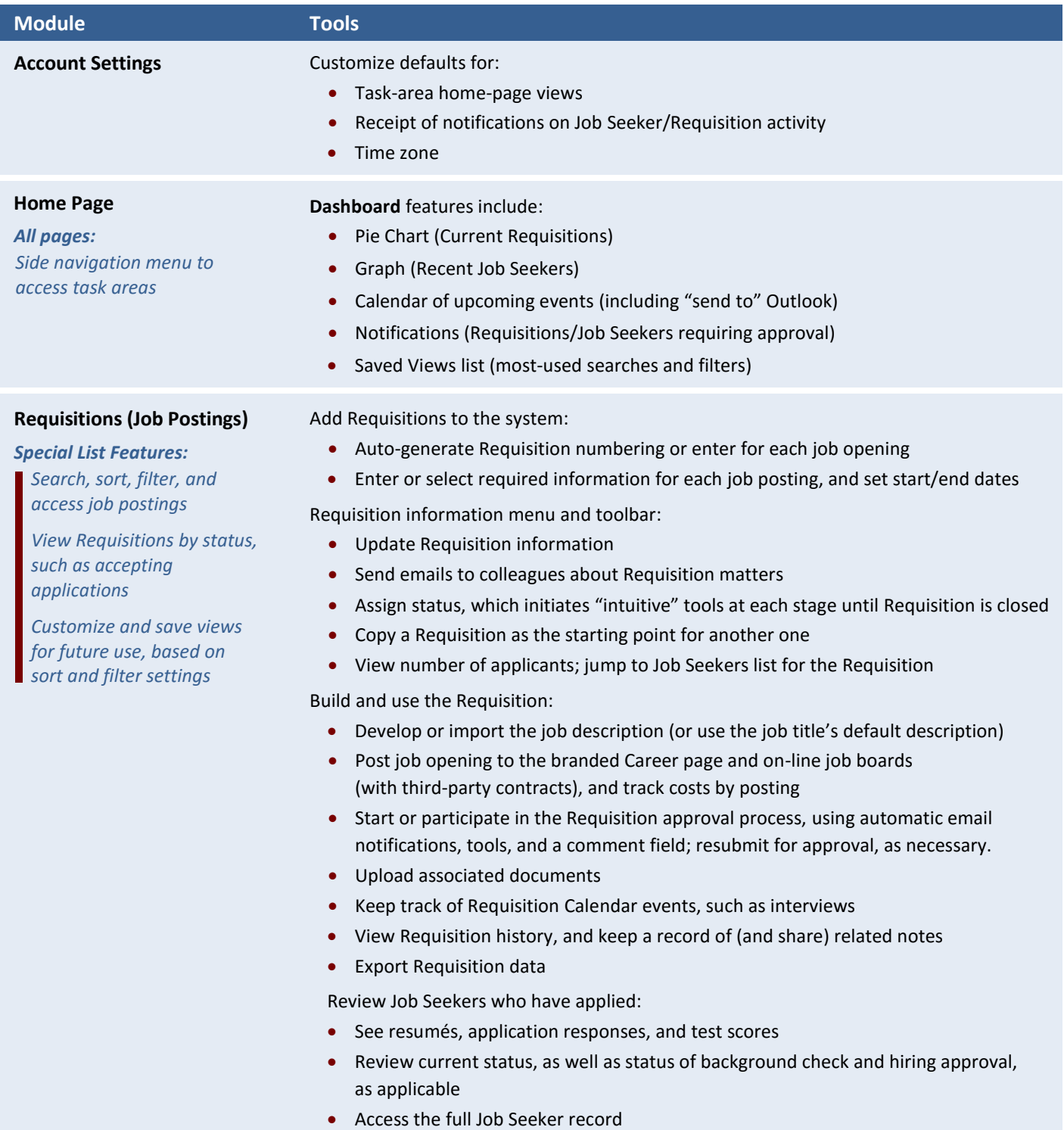

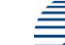

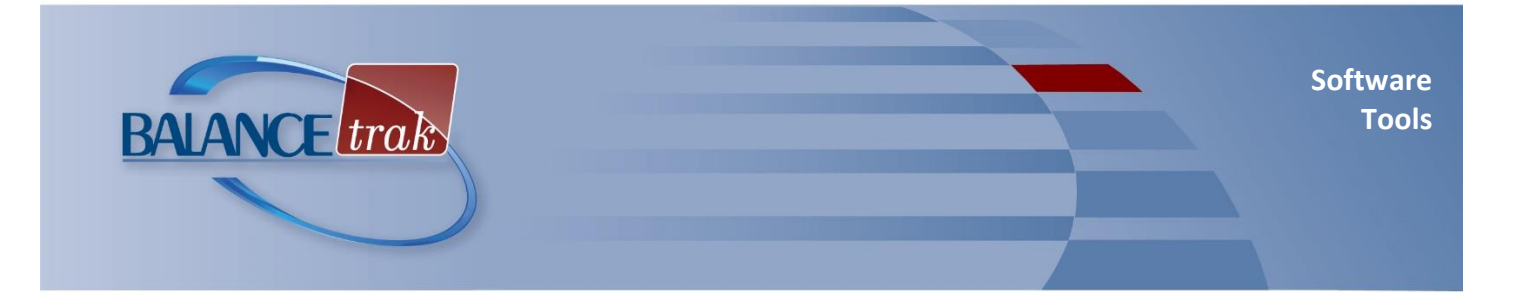

# **Module Tools**

### **Job Seekers**

#### **Special List Features:**

*Manage, search, sort, filter, and access candidate records*

*View Job Seekers by requisition and category, such as recent or not reviewed*

*Search resumés*

*Customize and save views for future use, based on sort and filter settings*

#### Toolbar buttons are available to:

- Open Job Seeker documents and forms
- Assign applicant status
- Send Bulk emails (using original text or existing templates) to Job Seekers
- Forward Job Seeker information and documents to colleagues
- Flag and review a group of Job Seekers at the same time
- Import a resumé to add or update Job Seeker data

Use the Review Job Seeker detail:

- Update Job Seeker information, including password security functions
- View openings the Job Seeker has applied to, along with submitted forms (and test scores, if applicable)
- Access the most recent cover letter or resumé
- Add a supplementary document to the Job Seeker's record
- Track system activities in, or add a note to, the Job Seeker record

Perform Job Seeker-related actions:

- Send a form to the Job Seeker for completion
- Copy the Job Seeker to another Requisition
- Add a calendar event, and send Job Seeker information to colleagues
- Submit Job Seeker for background check (with external contract)
- Initiate or participate in the hiring approval process, with automatic email notifications and tools; view approval status and history
- Submit the hired applicant for third-party onboarding (with external contract)
- Export Job Seeker data (including to BALANCE*aap*)

### **Reports** *Select from a list of built-in reports:*

### **Executive Summaries**

Job Seekers Requisitions Open Requisitions Closed Requisitions

## **Referral Source**

Referral Source Summary Individuals with Disabilities Veterans Applicant Status

Closed Requisitions Requisition Detail Drop Off Rates

### **Job Seekers**

Job Seekers by Requisition Hires

### **EEO**

Applicant Detail Applicant Summary EEO Counts Job Seeker Zip Code Analysis

## **History** (Administrator)

Requisition History Job Seeker History User History Search History

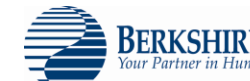

**Special Features:** *Determine export settings for report results Organize, filter, and sort results to customize reporting content*

**Requisitions**  Open Requisitions

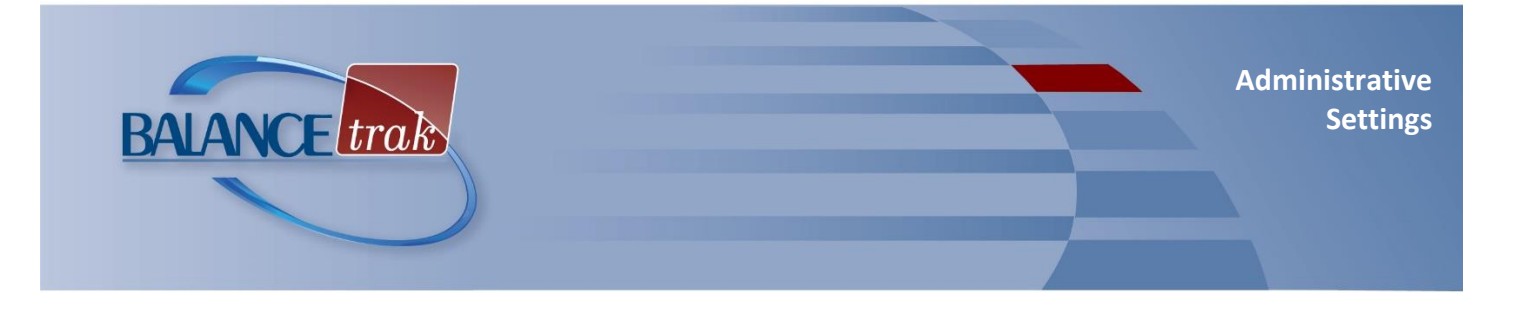

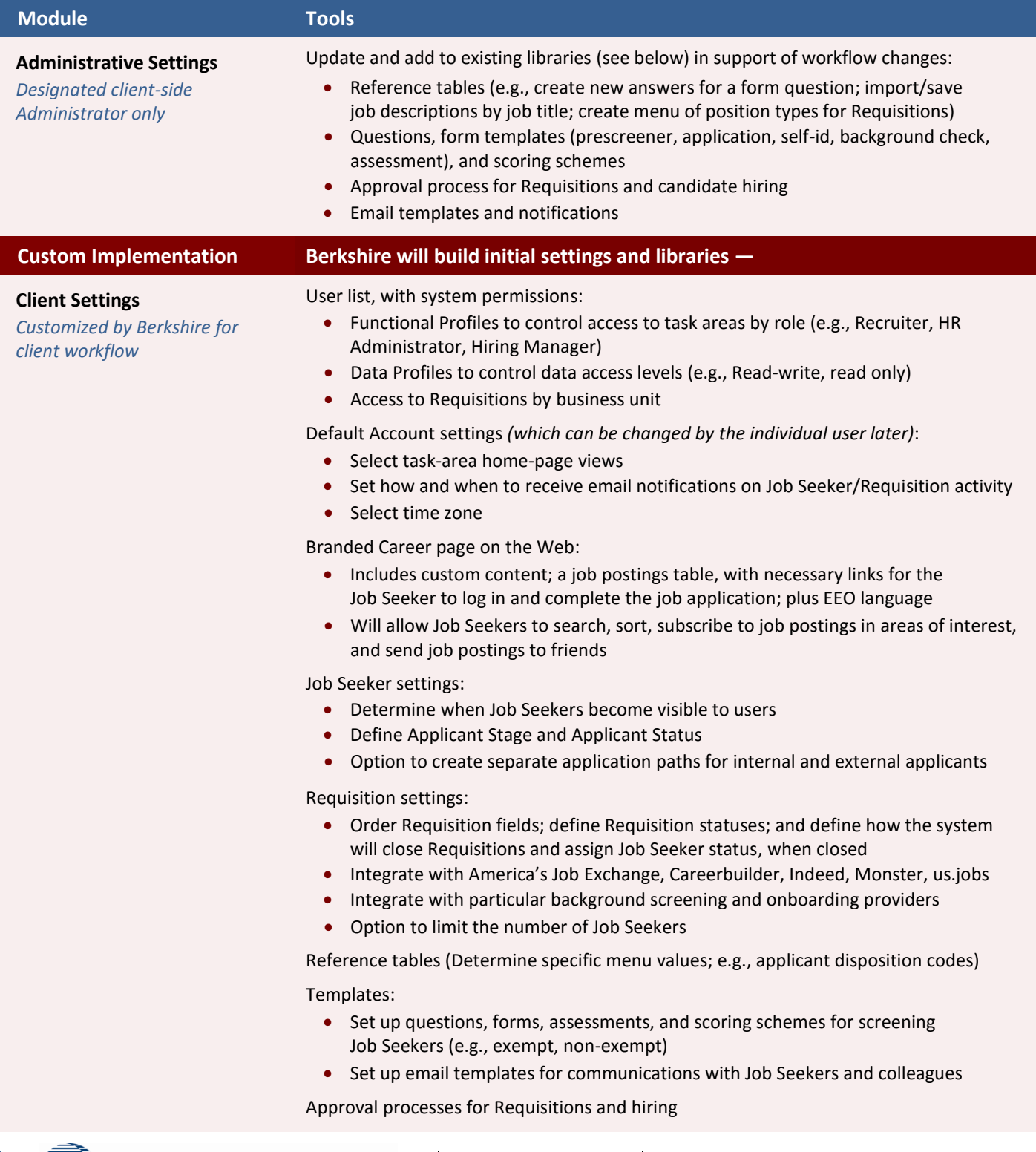

**BERKSHIRE ASSOCIATES INC.** 8924 McGaw Court<br>Your Partner in Human Resources and Affirmative Action Columbia, MD 21049 Columbia, MD 21045